# **100% Money Back**

**Vendor:** HP

**Exam Code:** HP0-M52

**Exam Name:** HP BSM Operations Manager on UNIX and Linux 9.x Software

**Version:** Demo

What is one benefit of Service Navigator?

- **A.** It can be used as a trouble ticket system.
- **B.** It can specify more than one threshold for the same severity.
- **C.** It is a plug-in for the JAVA GUI.
- **D.** It performs a get impacted services analysis.

#### **Answer: C**

**Explanation:** 

#### **Question No : 2**

What are the benefits of HPOM? (Select three.)

- **A.** reduced time to repair
- **B.** improved software distribution
- **C.** clearer silo separation
- **D.** improved quality of service
- **E.** no agents management overhead
- **F.** investment protection

#### **Answer: A,D,F**

#### **Explanation:**

#### **Question No : 3**

In a pattern matching expression, what is the function of the  $\langle$  > syntax?

- **A.** to match any string of zero or more arbitrary characters
- **B.** to match a sequence of one or more separator characters
- **C.** to match any string that contains no separator characters
- **D.** to match a sequence of one or more digits

#### **Answer: A**

#### **Explanation:**

#### **Question No : 4**

By default, what is performed during the initial installation process? (Select three.)

- **A.** starting of OMU/OML processes
- **B.** policies deployment on managed nodes
- **C.** checking for prerequisites
- **D.** installation and configuration of a local agent on the server
- **E.** automatic installation of operating system patches
- **F.** automatic creation of a database instance on the remote server

#### **Answer: A,C,D**

**Explanation:** 

#### **Question No : 5**

What are the key user elements when adding a user in HPOM? (Select two.)

- **A.** nodes
- **B.** objects
- **C.** tools
- **D.** responsibilities
- **E.** services

**Answer: C,D Explanation:** 

#### **Question No : 6**

What is the minimum that must be set when defining a new user in HPOM? (Select two.)

- **A.** a unique username
- **B.** tools associated with user
- **C.** associated service attributes
- **D.** responsibilities
- **E.** password

**Answer: A,E**

**Explanation:** 

#### **Question No : 7**

How is the HPOM Admin UI used? (Select three.)

- **A.** to configure custom script for monitoring applications
- **B.** to add new message groups
- **C.** to add system users via LDAP integration
- **D.** to distribute policies to managed systems
- **E.** to configure SNMP Community Strings for network device monitoring
- **F.** to add new nodes to be monitored

#### **Answer: B,D,F**

#### **Explanation:**

#### **Question No : 8**

A "State-Based" browser operates on two guiding principles. What are they? (Select two.)

**A.** Multiple messages related to the same object are present in the browser to identify its actual state.

**B.** New messages that have more current information about an object do not acknowledge the old messages.

**C.** At any point in time, there is one or are many messages for each object.

**D.** New messages that have more current information about an object should acknowledge the old messages.

**E.** At any point in time, there is one, and only one, message for each object.

#### **Answer: B,E**

#### **Explanation:**

#### **Question No : 9**

During policy deployment to a group of managed nodes, a message returned says that deployment was unsuccessful on one of the nodes. The administrator suspects there may be a corrupted core ID on the managed node. How can the core ID be checked?

**A.** by running the ovcert -list command on the management server

**B.** by running the ovcoreid command on the management server for the managed node

**C.** by running the ovconfget sec.core.auth MANAGER\_ID command on the managed node

**D.** by running the opcnode -list id node list=nodename command on the management server

## **Answer: D**

**Explanation:** 

#### **Question No : 10**

The lead HPOM administrator needs to stop the Admin UI application. Which shell commands can be run to accomplish this? (Select two.)

**A.** adminui stop **B.** ovc -kill **C.** AdminUI -stop **D.** ovc -stop adminui **E.** adminui -kill

#### **Answer: A,D**

**Explanation:** 

#### **Question No : 11**

Where can correlation take place?

**A.** before arriving on the managed node, on the managed node, in the flexible management environment, or on the management server

**B.** before arriving on the managed node, on the managed node, or on the management server only

**C.** on the management server only

**D.** on the managed node or on the management server only

#### **Answer: A**

**Explanation:** 

### **Question No : 12**

Where must you deploy the HP Operations Smart Plug-In for Virtualization Infrastructure?

- **A.** guest server
- **B.** VMA machine
- **C.** ESX/ESXi backup server
- **D.** ESX/ESXi server

#### **Answer: B**

**Explanation:** 

#### **Question No : 13**

What are installation requirements for the Java GUI? (Select two.)

- **A.** It is supported on HP-UX, MAC OS, Red Hat Linux, Solaris, and Windows systems.
- **B.** It is recommended to run the Java GUI on a UNIX platform.
- **C.** It requires a Tomcat server on the OML system.
- **D.** It requires Java Runtime Environment (JRE), which is part of the install.
- **E.** It requires both HTTP and FTP protocols.

#### **Answer: A,D Explanation:**

Which kinds of data does SiteScope send to a standalone installation of HPOM using the standard integration? (Select two.)

- **A.** reports
- **B.** events
- **C.** metrics
- **D.** incidents
- **E.** topology

**Answer: B,C**

**Explanation:** 

#### **Question No : 15**

Which steps does the ovoinstall tool perform if you choose not to run the ovoconfigure script? (Select three.)

**A.** checks for installed operating system patches and lists patches that must be installed

**B.** collects all information required for the installation and the configuration of the HPOM software

- **C.** creates the openview database and configures the HPOM software
- **D.** installs the local agent (if enabled) and deploys the agent
- **E.** checks kernel parameters and disk space requirements
- **F.** installs the HPOM software on the Management server

#### **Answer: A,B,E**

**Explanation:** 

#### **Question No : 16 DRAG DROP**

Click the Task button. Place the de-installation steps for an entire HPOM installation in the correct order.

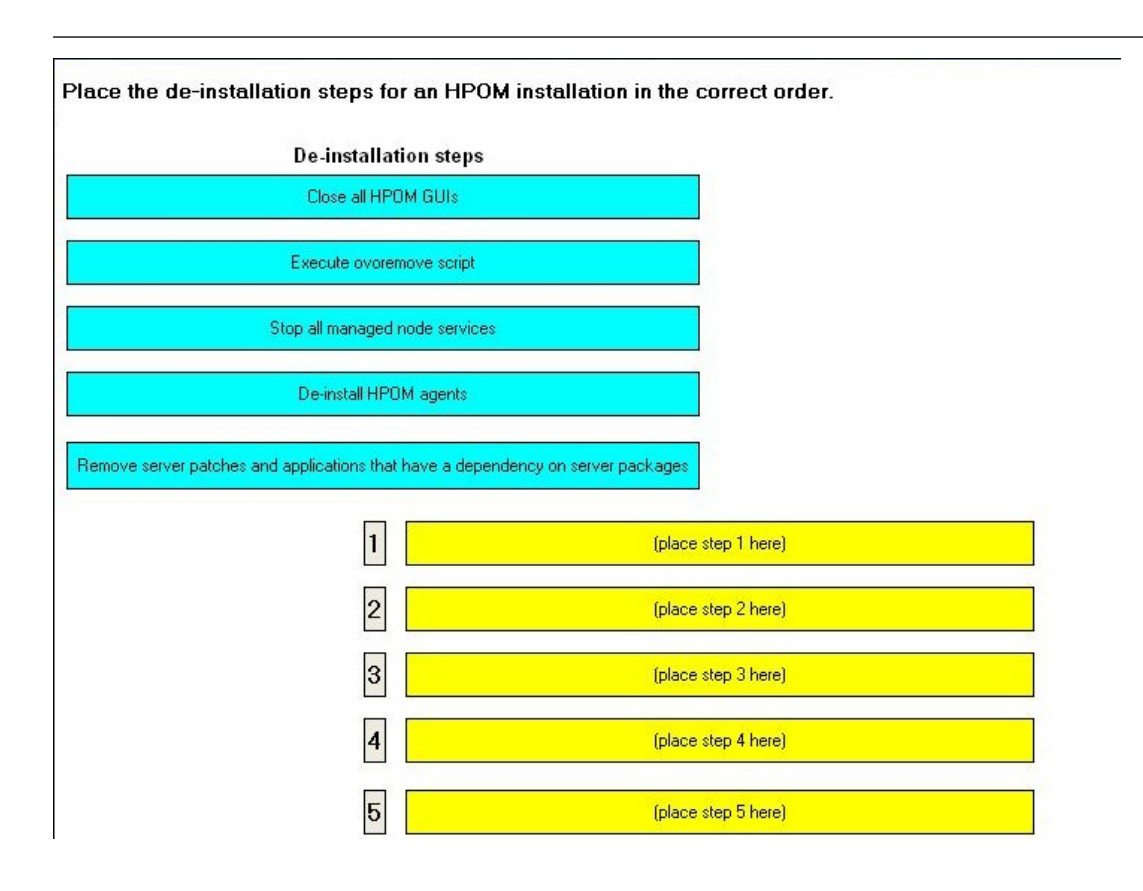

#### **Answer:**

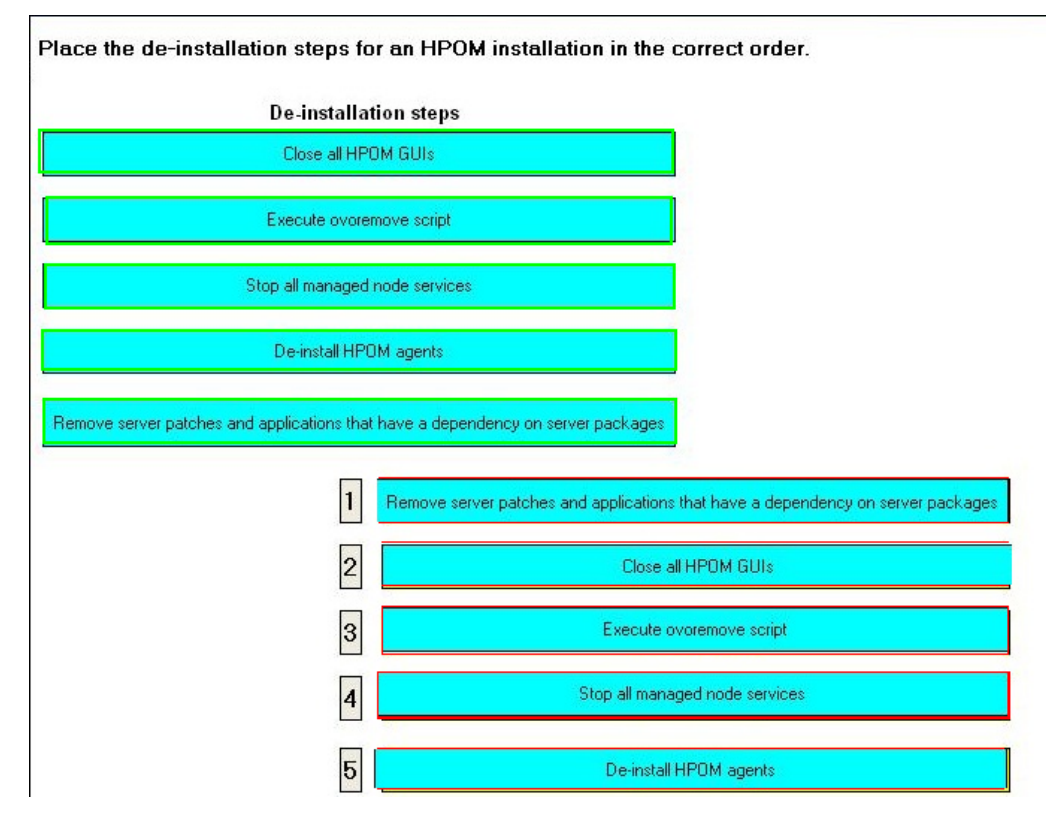

#### **Question No : 17**

HPOM provides a set of plain text policies you can use with flexible management. Where are the flexible management policies located?

- **A.** /etc/opt/OV/failover/OpC/tmpl\_respmgrs
- **B.** /var/opt/OV/share/conf/OpC/mgmt\_sv/tmpl\_respmgrs
- **C.** /opt/OV/share/conf/OpC/server/tmpl\_respmgrs
- **D.** /etc/opt/OV/share/conf/OpC/mgmt\_sv/tmpl\_respmgrs

#### **Answer: D**

**Explanation:** 

#### **Question No : 18**

Which HPOM read position alternative is used to monitor newly appended entries to a logfile?

- **A.** read from the last file position
- **B.** read from the beginning of the file (always)
- **C.** read from the beginning of the file (first time)
- **D.** read from the beginning of the file (last time)

**Answer: A**

**Explanation:** 

#### **Question No : 19**

Where is the Admin UI user model completely implemented?

- **A.** within the Admin UI User Manager Server
- **B.** within the Admin UI Web App Server
- **C.** within the Admin UI DB Frontend
- **D.** within the LDAP external system

#### **Answer: B**

**Explanation:** 

Which web services does HPOM provide? (Select two.)

- **A.** Notification Web Service
- **B.** Incident Web Service
- **C.** Tool Web Service
- **D.** Configuration Web Service
- **E.** Report Web Service

#### **Answer: B,C**

**Explanation:** 

#### **Question No : 21**

Which of these are Smart Plug-In components?

- **A.** only policies and tools
- **B.** only policies, tools, and reports
- **C.** policies, tools, reports, and graphs
- **D.** policies, reports design, and graphs

#### **Answer: C**

**Explanation:** 

#### **Question No : 22**

Which statement is true about optimizing performance for message processing?

**A.** A policy that begins with message conditions demands less processing than a policy in which suppress unmatched or suppress conditions areplaced first.

**B.** A policy that interleaves message conditions with suppress unmatched or suppress conditions is most efficient.

**C.** A policy that begins with suppress unmatched or suppress conditions demands less processing than a policy in which the message conditionsare placed first.

**D.** The order of conditions in policies has very little effect on the amount of processing done by the agent.

#### **Answer: C Explanation:**

#### **Question No : 23**

What is a preconfigured report for the HPOM administrator?

- **A.** All Active Messages report
- **B.** All Open Incidents report
- **C.** Server Group report
- **D.** Volume report

#### **Answer: C**

**Explanation:** 

#### **Question No : 24**

As the HPOM administrator you need to see if there are any referenced nodes that are not in the node bank. What is the best way to achieve this?

- **A.** Run the Node report.
- **B.** Run the Node Reference report.
- **C.** Run the Node Config report.
- **D.** Create a custom SQL query to run against the default openview database.

# **Answer: B**

**Explanation:** 

#### **Question No : 25**

Which statements are true about Java GUI message filtering? (Select two.)

**A.** Java GUI filters can be global or personal.

- **B.** Java GUI filters cannot be cleared.
- **C.** The Java GUI has the ability to filter both Active and History messages.
- **D.** Java GUI global filters are only created by the operators.
- **E.** Java GUI filters can be exported to an XML file.

#### **Answer: C,D**

**Explanation:** 

#### **Question No : 26**

What are message attributes (sometimes called headlines) in the Java GUI? (Select three.)

- **A.** Message Group
- **B.** Severity
- **C.** Priority
- **D.** Application
- **E.** Status
- **F.** Class

**Answer: A,B,D**

**Explanation:** 

#### **Question No : 27**

What happens when an application is started from the Java GUI? (Select three.)

**A.** The "Application started" display message may continue to be displayed.

**B.** A window opens in the current active workspace pane and requests confirmation to continue.

**C.** A window opens in the current active workspace pane that does not request confirmation to continue.

**D.** A window opens that can be used to run the same application again.

**E.** A window opens that cannot be used to run the same application again.

**F.** The "Application started" display message flashes and then disappears.

#### **Answer: A,C,E Explanation:**

Which statement is true about messages?

**A.** Messages can be configured to be automatically acknowledged upon successful completion of an automatic or operator action.

**B.** The operator who unacknowledges the message cannot be the owner of the message.

**C.** Acknowledging a History Message places the message in the Active Message table. **D.** Acknowledgement is an implication that there is an underlying problem that requires further action.

#### **Answer: A**

**Explanation:** 

#### **Question No : 29**

What is the top level of a manager server in Management Hierarchies?

- **A.** Competence Center
- **B.** Central Server MC
- **C.** Regional Server
- **D.** Backup Server

**Answer: B**

**Explanation:** 

To Read the **Whole Q&As**, please purchase the **Complete Version** from **Our website**.

# **Trying our product !**

- **★ 100%** Guaranteed Success
- **★ 100%** Money Back Guarantee
- **★ 365 Days** Free Update
- ★ **Instant Download** After Purchase
- ★ **24x7** Customer Support
- ★ Average **99.9%** Success Rate
- ★ More than **69,000** Satisfied Customers Worldwide
- ★ Multi-Platform capabilities **Windows, Mac, Android, iPhone, iPod, iPad, Kindle**

# **Need Help**

Please provide as much detail as possible so we can best assist you. To update a previously submitted ticket:

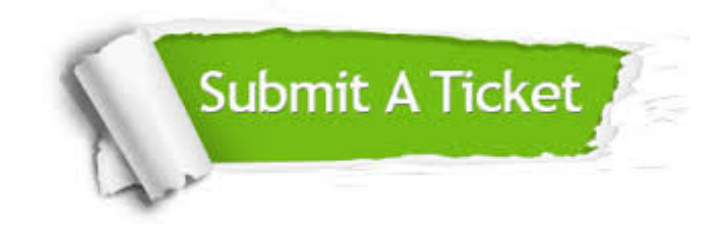

**One Year Free Update** Free update is available within One ar after your purchase. After One you will get 50% discounts for ng. And we are proud to t a 24/7 efficient Customer vort system via Email.

100%

**Money Back Guarantee** To ensure that you are spending on quality products, we provide 100% money back guarantee for 30 days from the date of purchase.

We respect customer privacy. We use McAfee's security service to provide you with utmost security for vour personal information & peace .<br>of mind.

**Security & Privacy** 

#### **Guarantee & Policy | Privacy & Policy | Terms & Conditions**

[Any charges made through this site will appear as Global Simulators Limited.](http://www.itexamservice.com/)  All trademarks are the property of their respective owners.

Copyright © 2004-2015, All Rights Reserved.